## Amended Interim Designation of Agent to Receive Notification of Claimed Infringement

Full Legal Name of Service Provider: Red Hat, Inc.

Alternative Name(s) of Service Provider (including all names under which the service provider is doing business): Red Hat Exchange, RHX, Mugshot, JBoss, Fedora, opensource.com, jboss.org, redhat.com, fedoraproject.org, hibernate.org, rhcloud.com, openshift.com

Address of Service Provider: 100 East Davie Street, Raleigh, North Carolina 27601

Name of Agent Designated to Receive Notification of Claimed Infringement: Vice President, Intellectual Property

Full Address of Designated Agent to which Notification Should be Sent (a P.O. Box or similar designation is not acceptable except where it is the only address that can be used in the geographic location):

Red Hat, Inc.

.. ... .

100 East Davie Street, Raleigh, North Carolina 27601

## Telephone Number of Designated Agent: (919) 754-3700

Facsimile Number of Designated Agent: (919) 755-3704

Email Address of Designated Agent: dmca@redhat.com

Identify the Interim Designation to be Amended, by Service Provider Name and Filing Date, so that it may be Readily Located in the Directory Maintained by the Copyright Office: Red Hat, Inc. dated October 23, 2009, received November 3, 2009

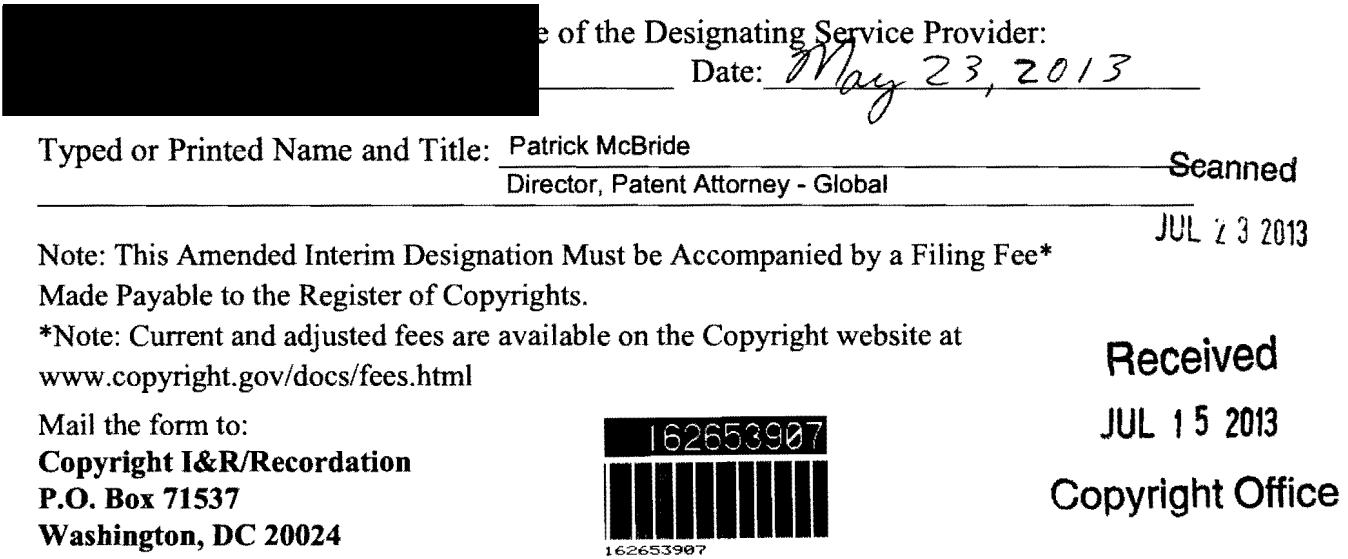